# ITAPITCTY-ОБИТЕЛЮ

## ШЕСТИСТРУННАЯ **TIMTAPA**

### **ВЫПУСК**

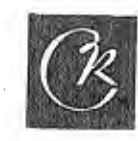

# ГИТАРИСТУ-ЛЮБИТЕЛЮ

ШЕСТИСТРУННАЯ **TITTAPA** 

**B H H V C K** 

 $\sim$   $\sim$ 

 $\sim 10^{-1}$ 

ВСЕСОЮЗНОЕ ИЗДАТЕЛЬСТВО СОВЕТСКИЙ КОМПОЗИТОР MOCKBA-1978

 $\mathcal{L}^{\mathcal{L}}(\mathcal{L}^{\mathcal{L}})$  and  $\mathcal{L}^{\mathcal{L}}(\mathcal{L}^{\mathcal{L}})$  and  $\mathcal{L}^{\mathcal{L}}(\mathcal{L}^{\mathcal{L}})$  and  $\mathcal{L}^{\mathcal{L}}(\mathcal{L}^{\mathcal{L}})$ 

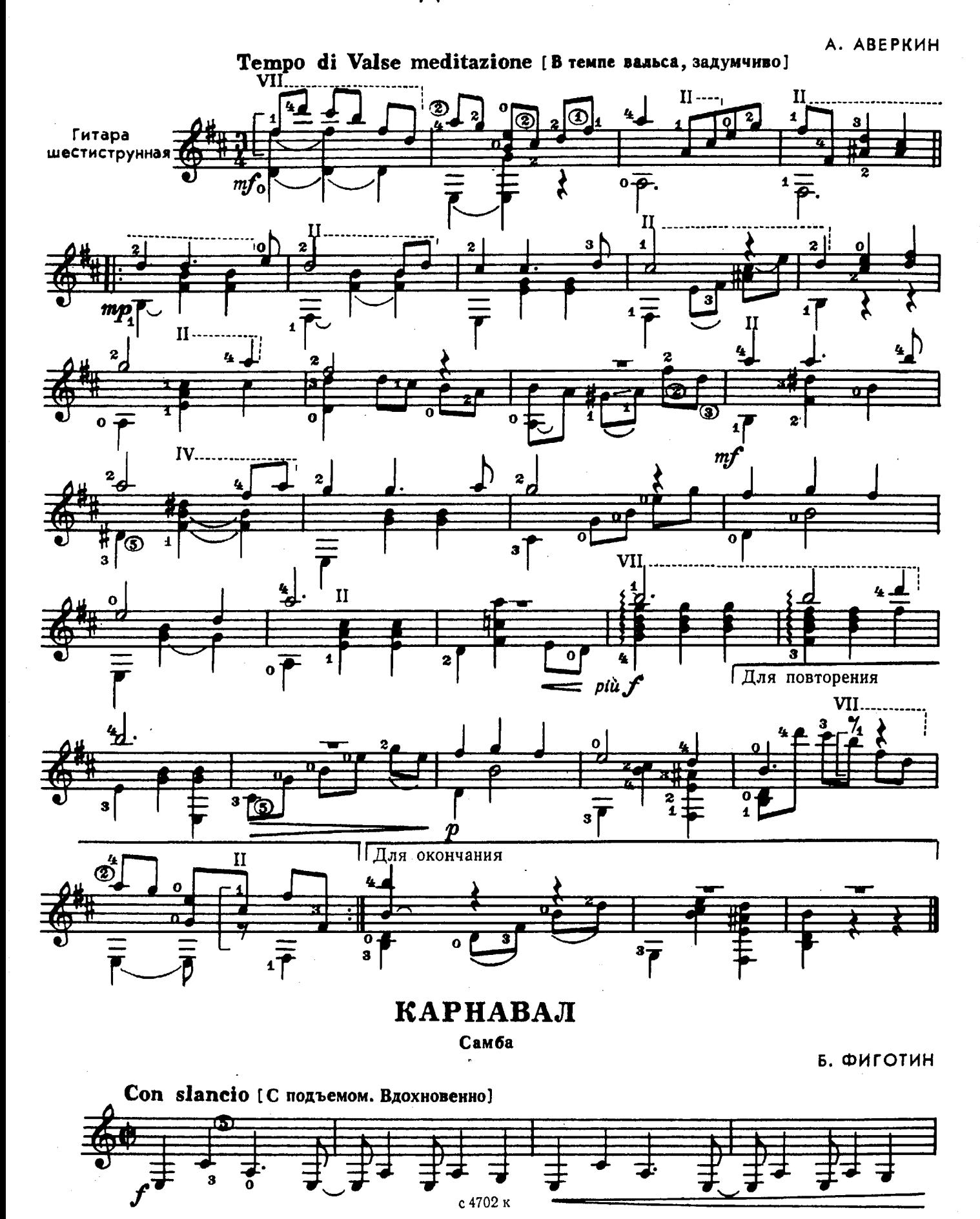

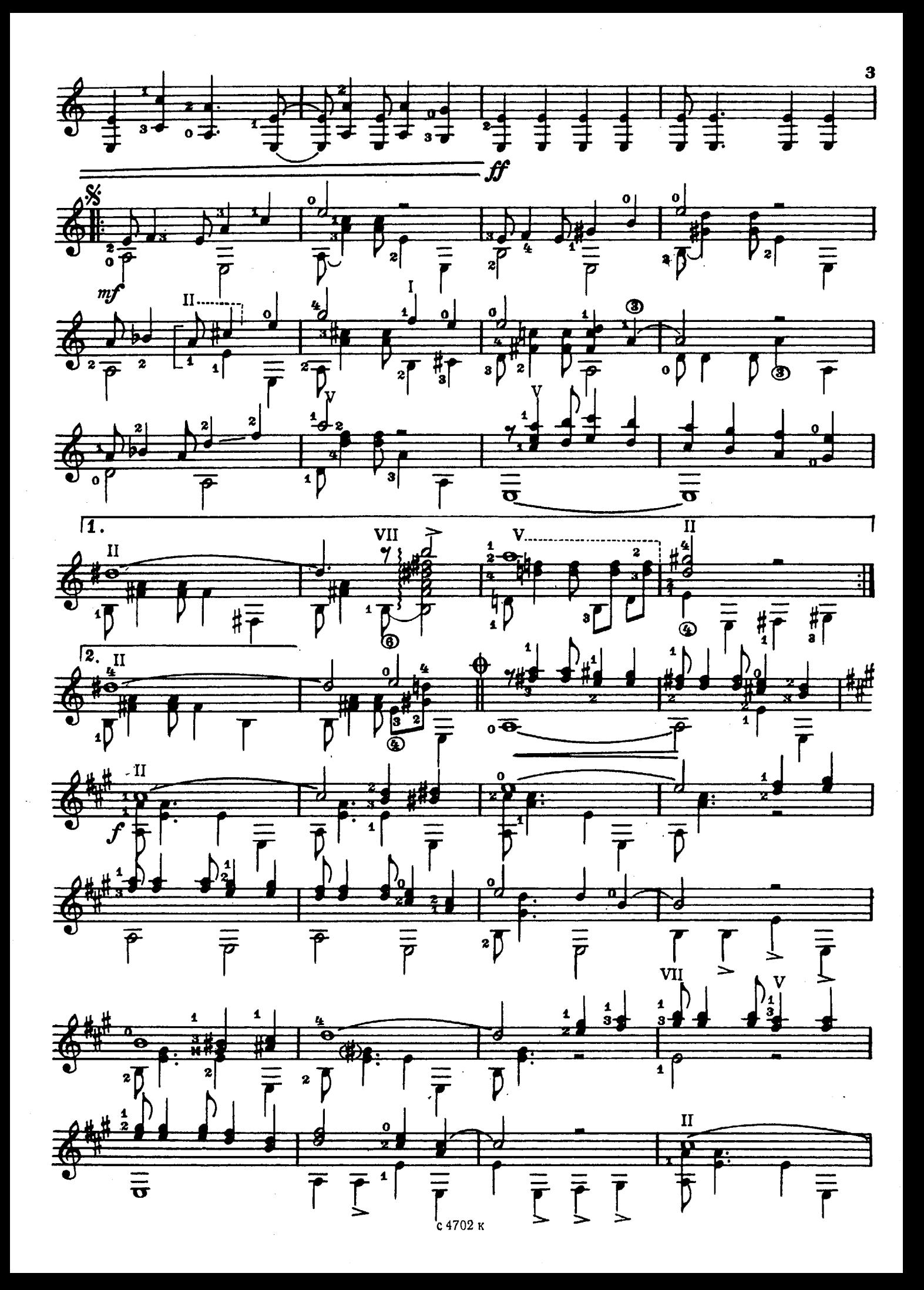

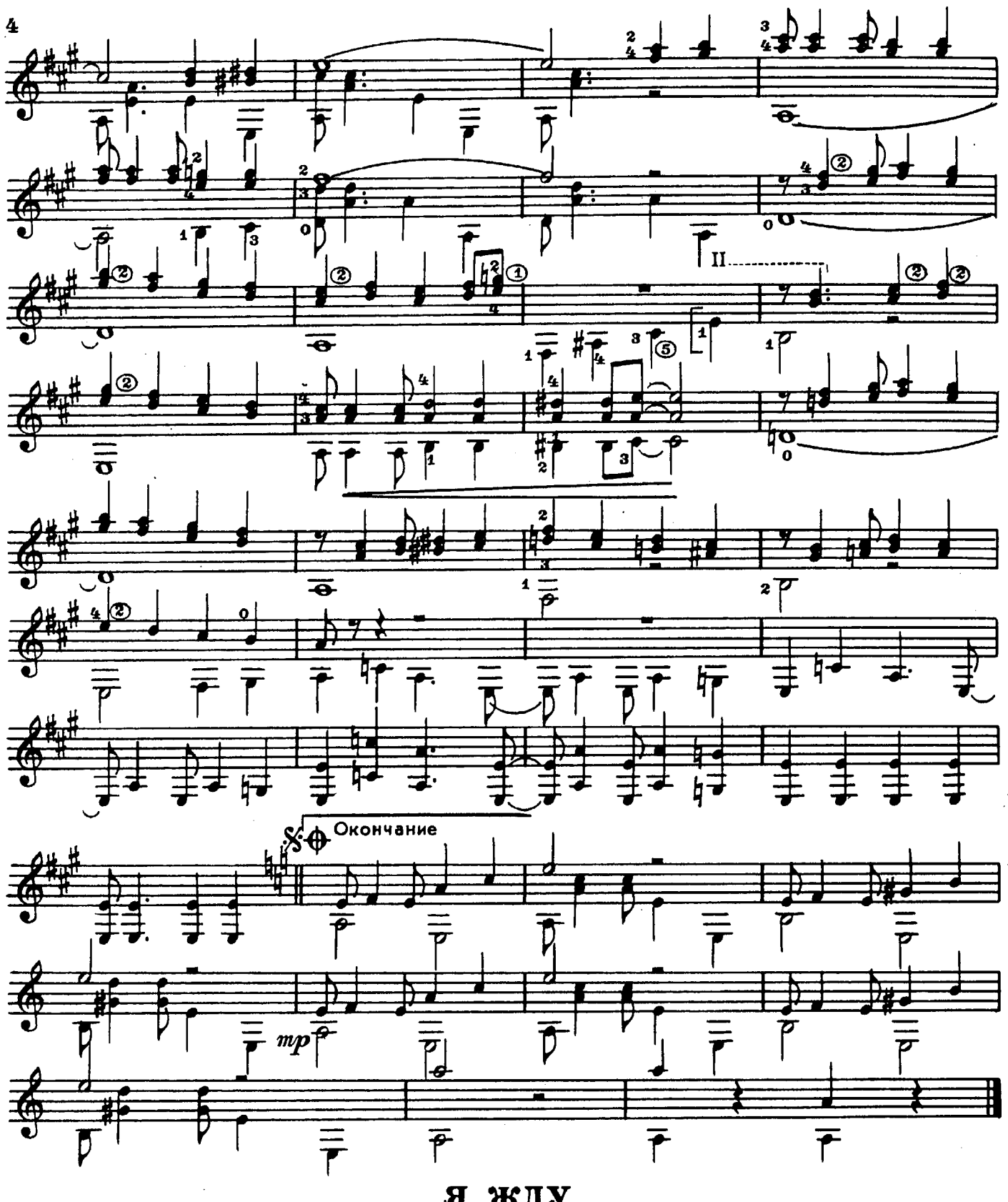

я жду

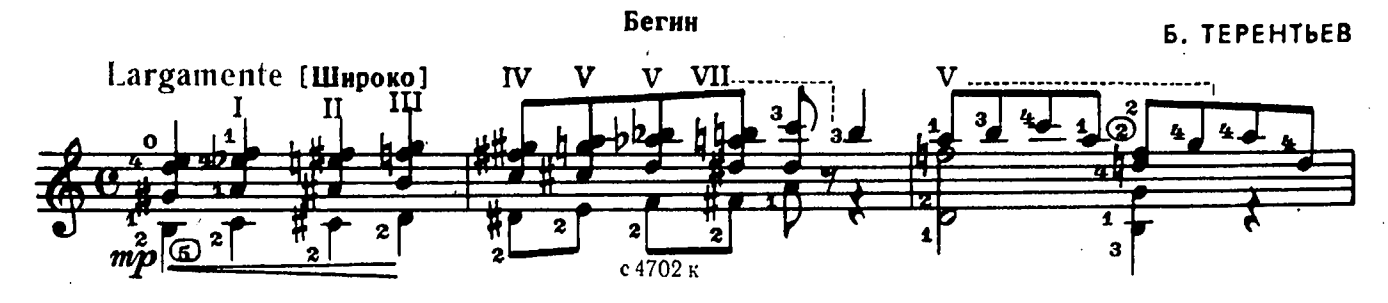

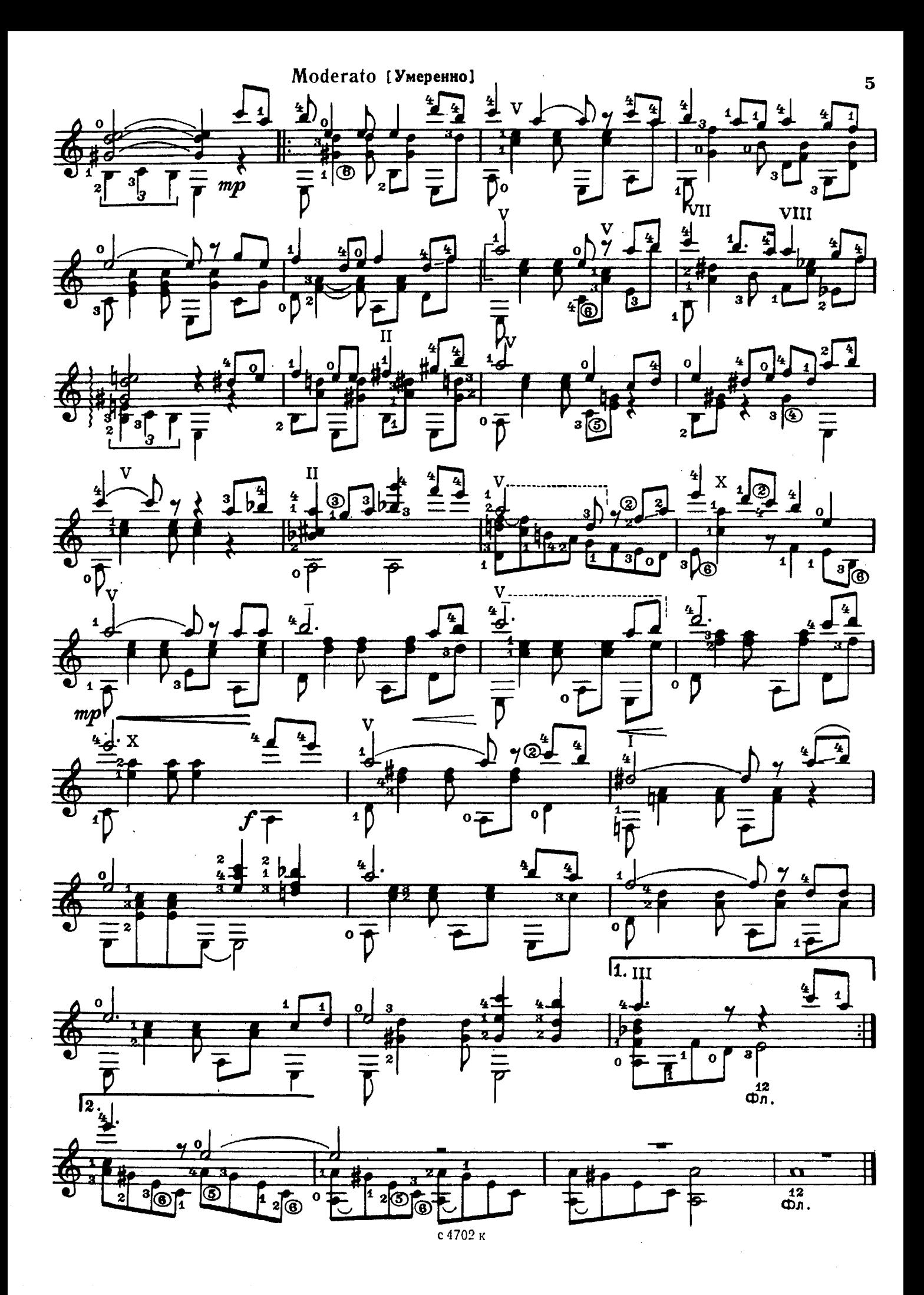

#### **ВЕСНУШКИ**

Босса-нова

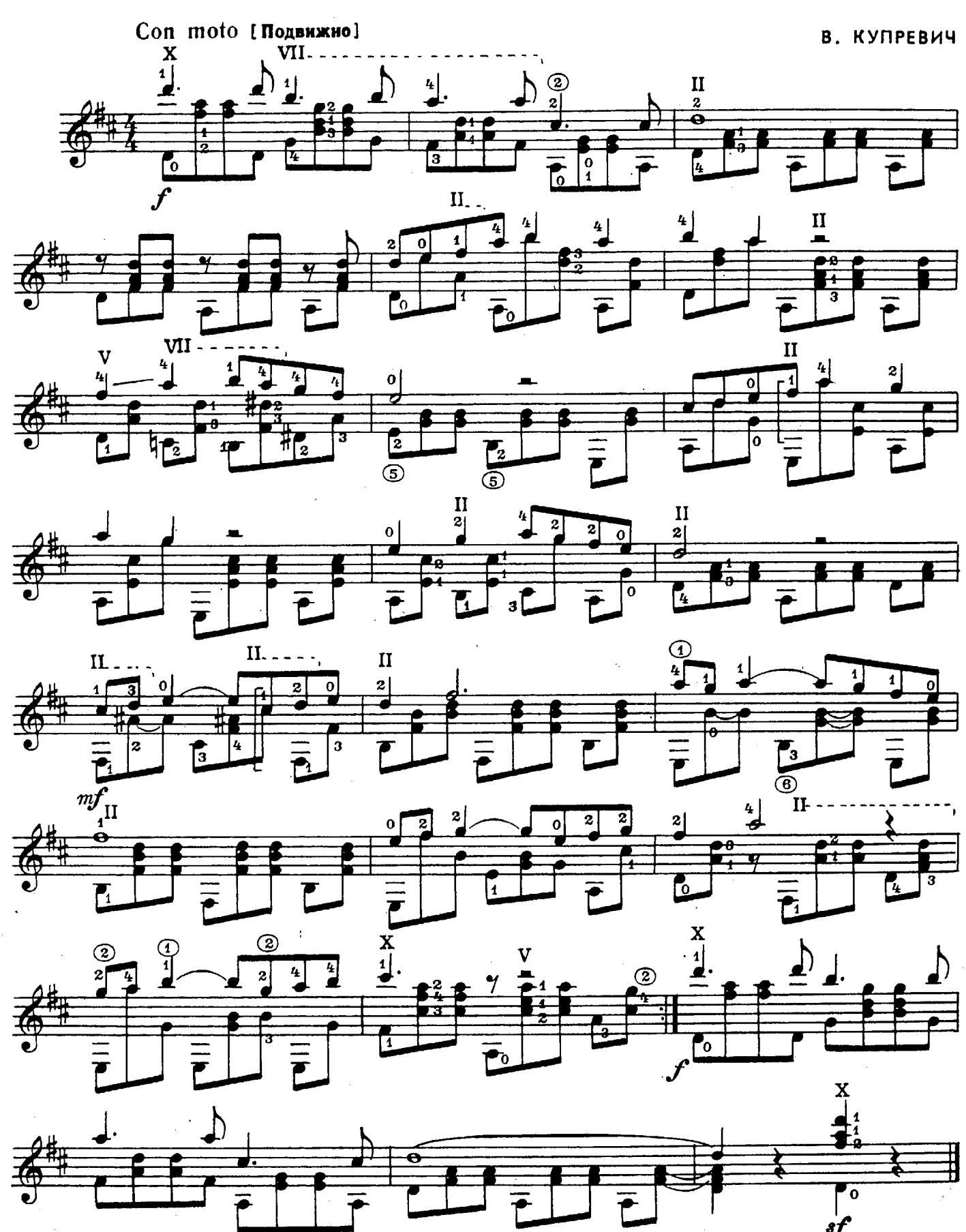

с 4702 к

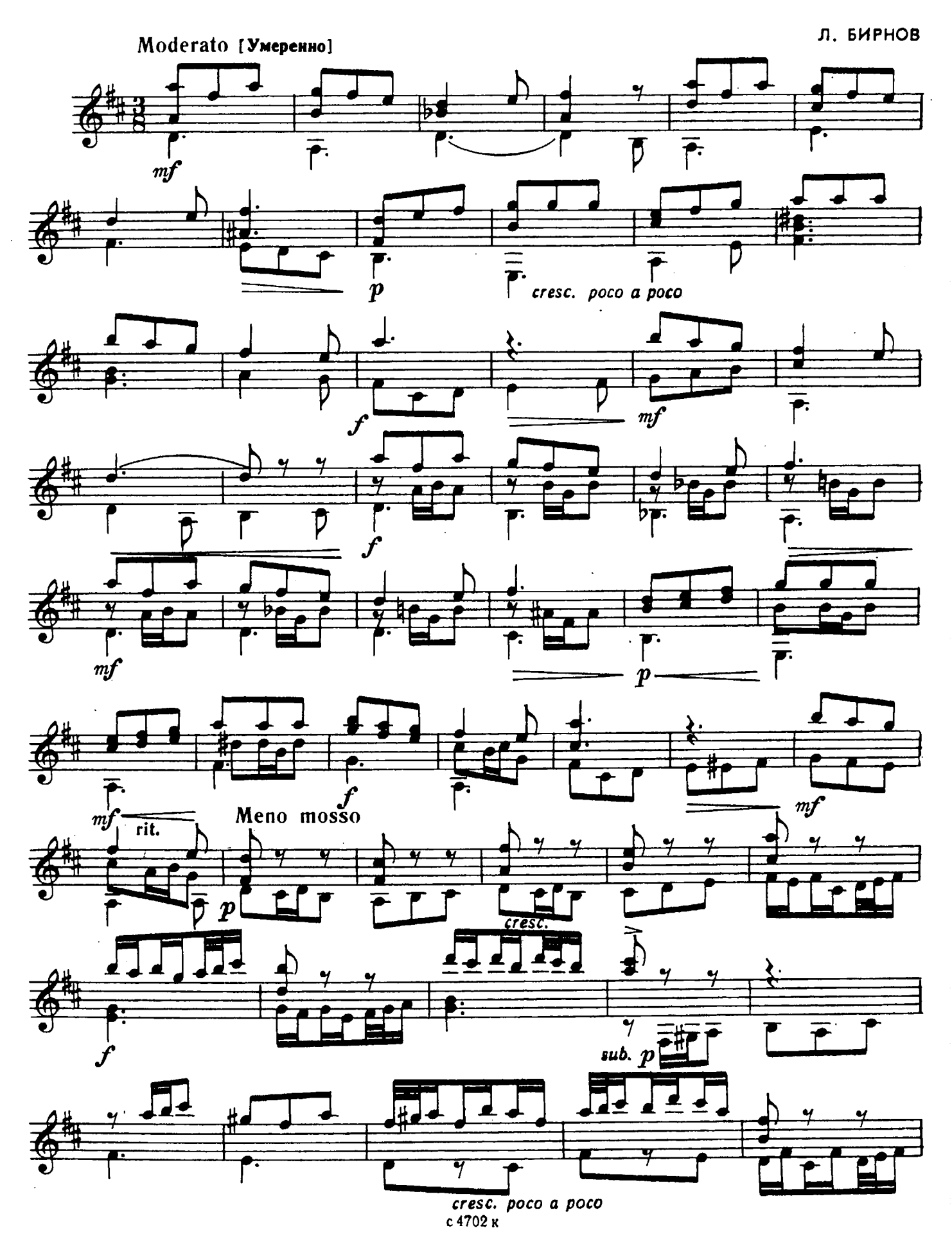

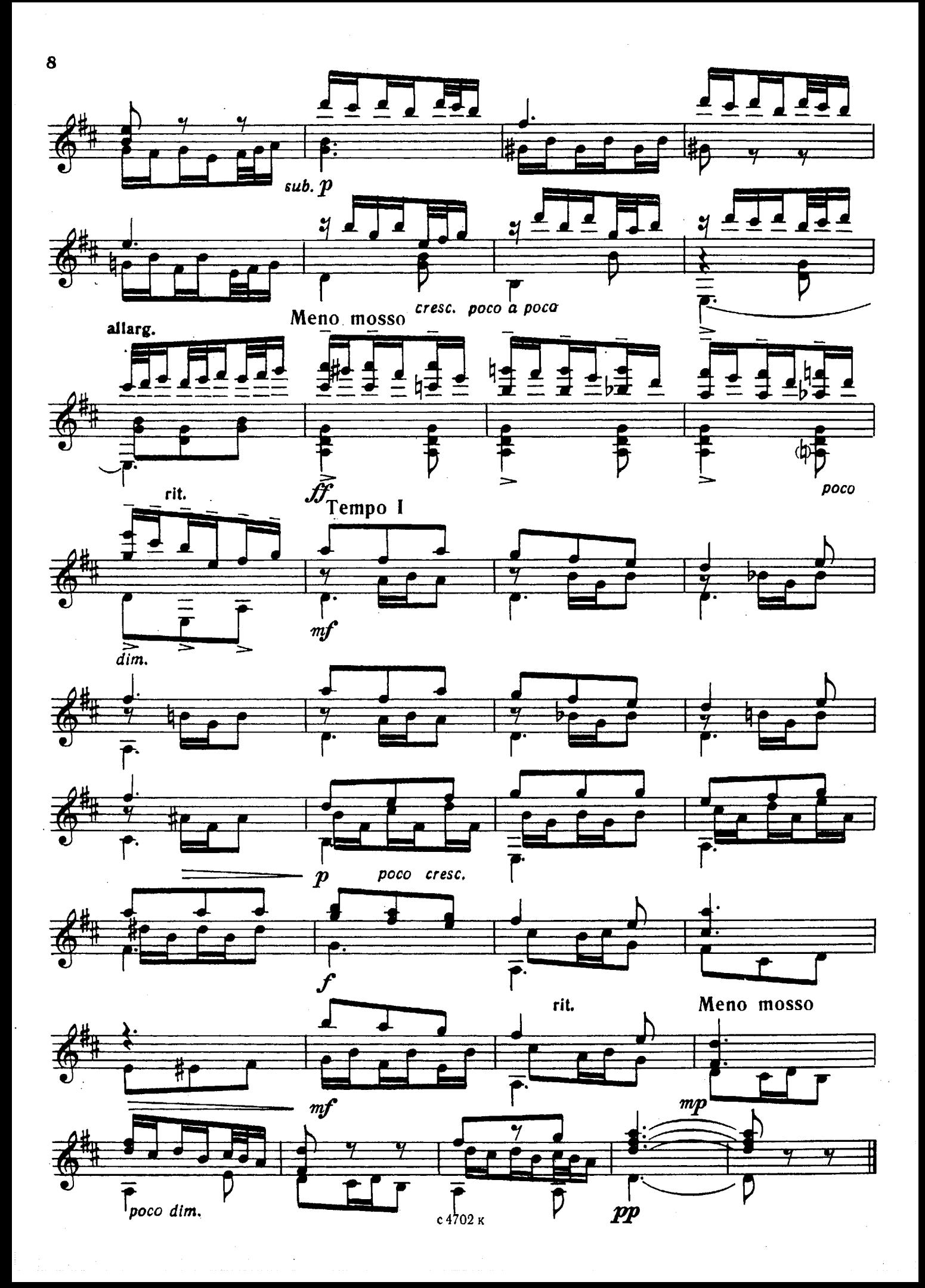

#### ДВЕ РУССКИЕ НАРОДНЫЕ ПЕСНИ

#### 1. Белолица, круглолица

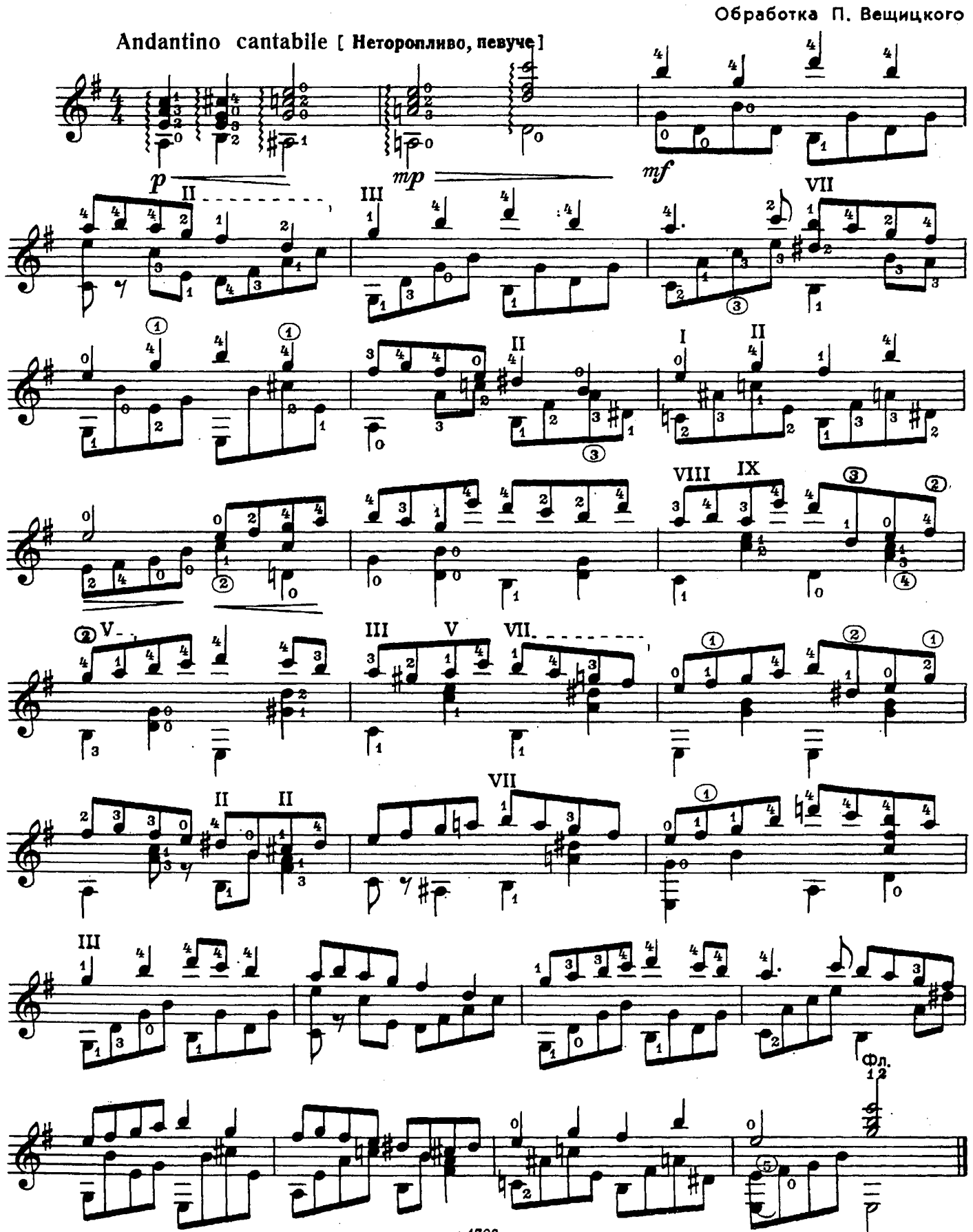

с 4702 к

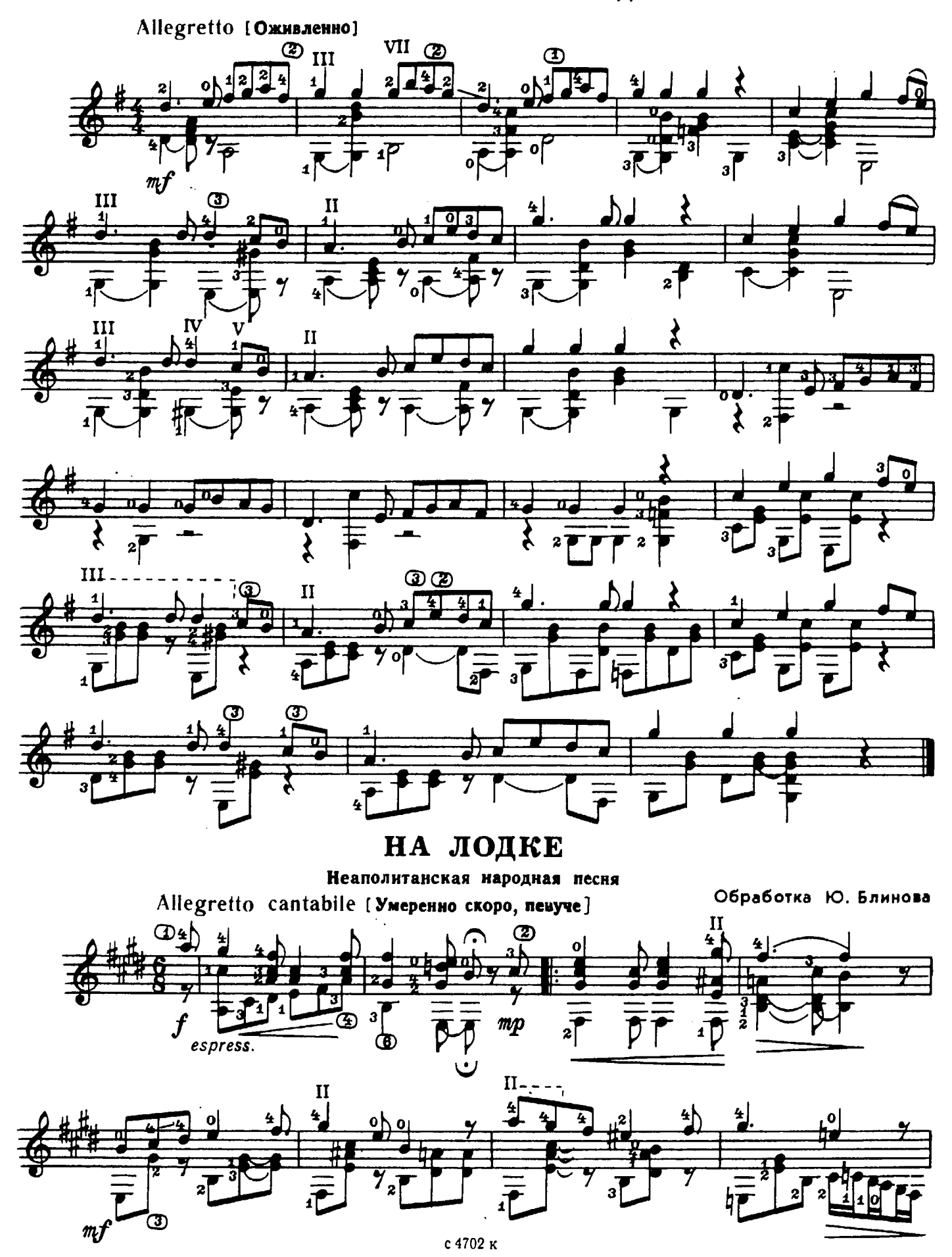

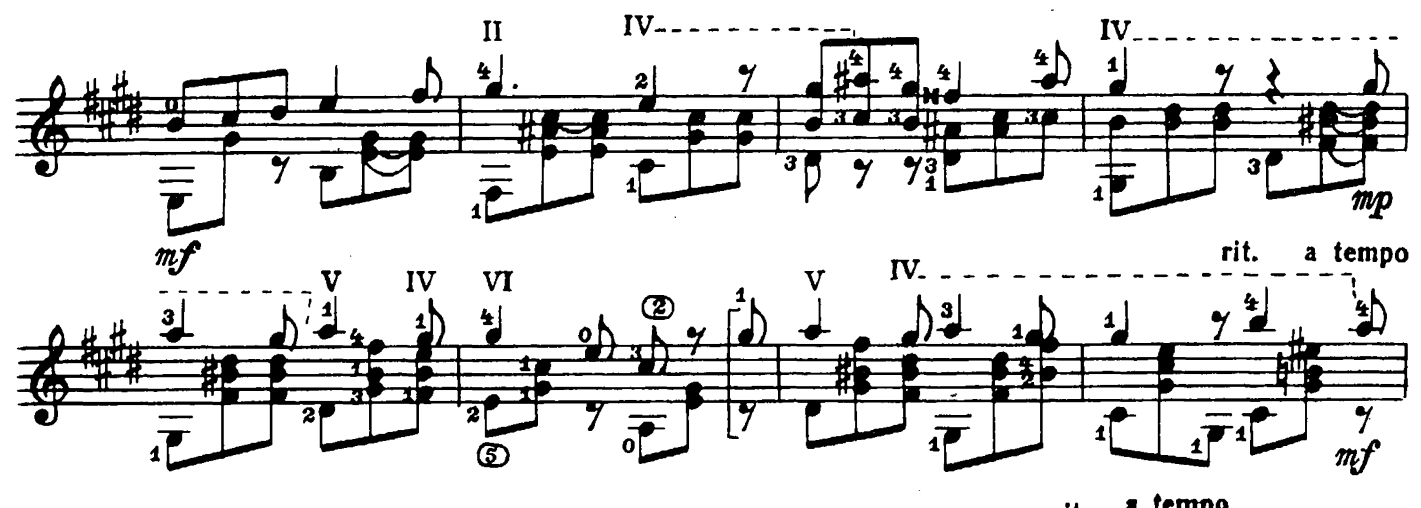

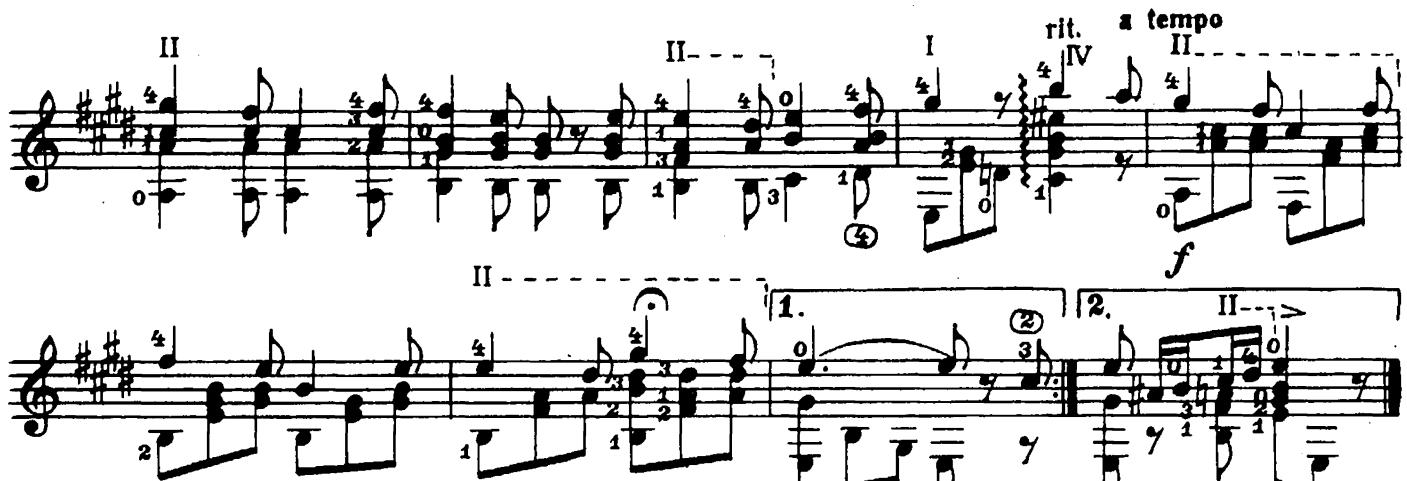

ЖУРАВЕЛЬ

Allegro vivo [Быстро, весело] Вик. КАЛИННИКОВ  $\mathbf{I}$  $\frac{3}{4}$  $\boldsymbol{z}$  $m$  $\Pi$ .  $\mathbf{I}$ 3  $\boldsymbol{o}$  $\overline{\mathcal{I}}$  $\overline{\mathbf{1}}$ Đ  $\overline{2}$  $\mathbf{1}$ 71  $\gamma$ 3 2  $\boldsymbol{m}$ 

 $\boldsymbol{\mathfrak{D}}$ 

#### ВНИЗУ, В ДОЛИНЕ

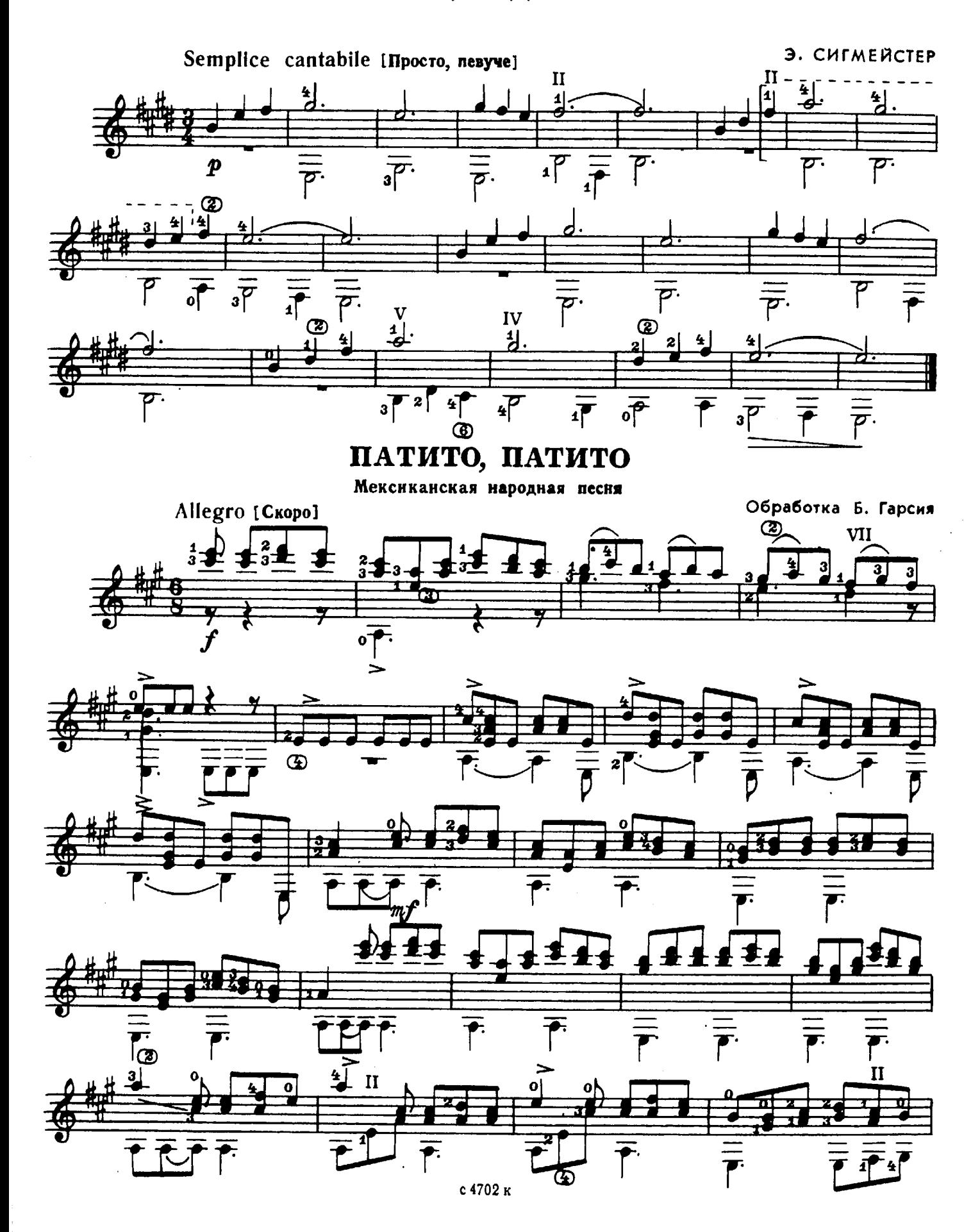

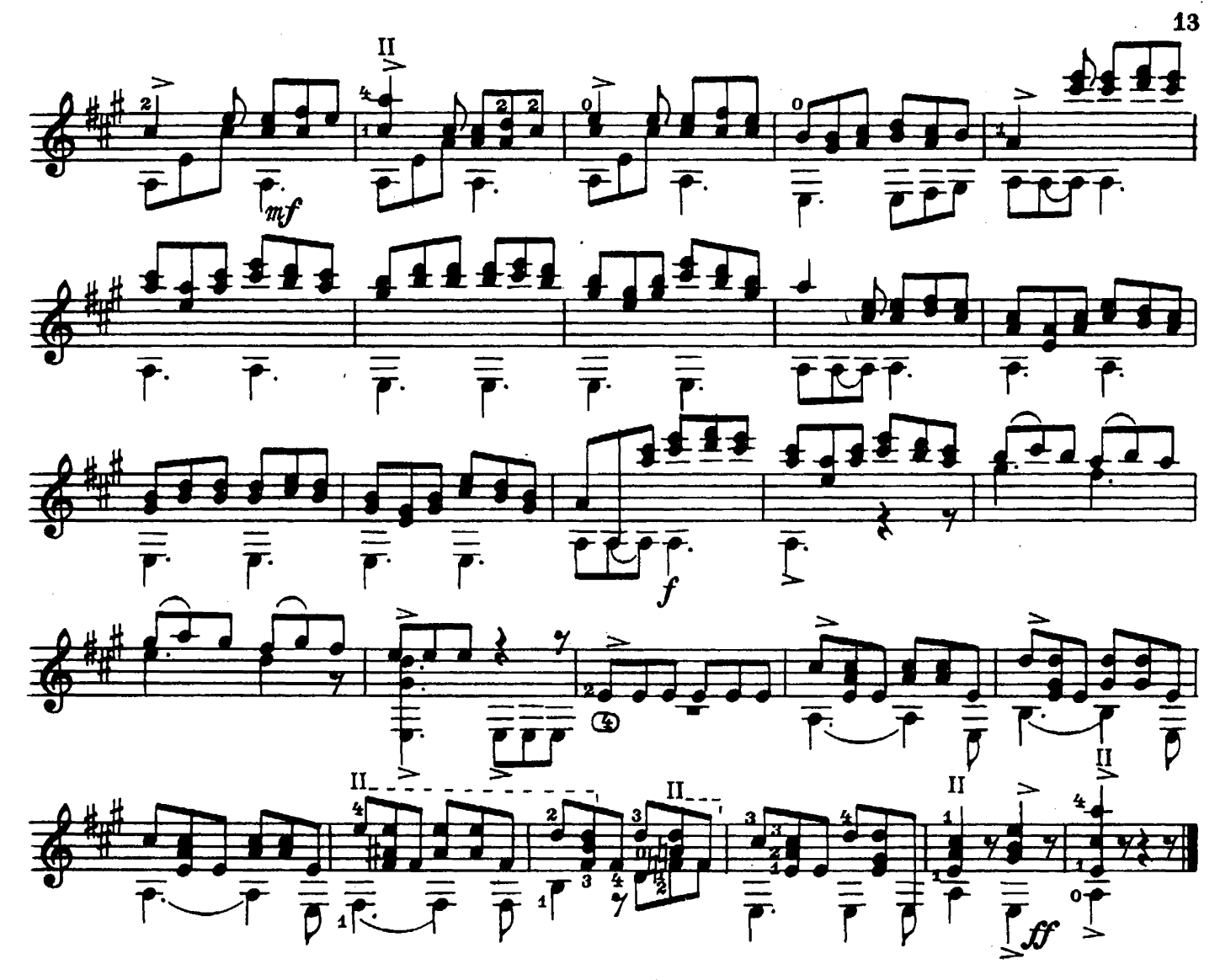

ДЕЛИКАТНЫЙ ТАНЕЦ

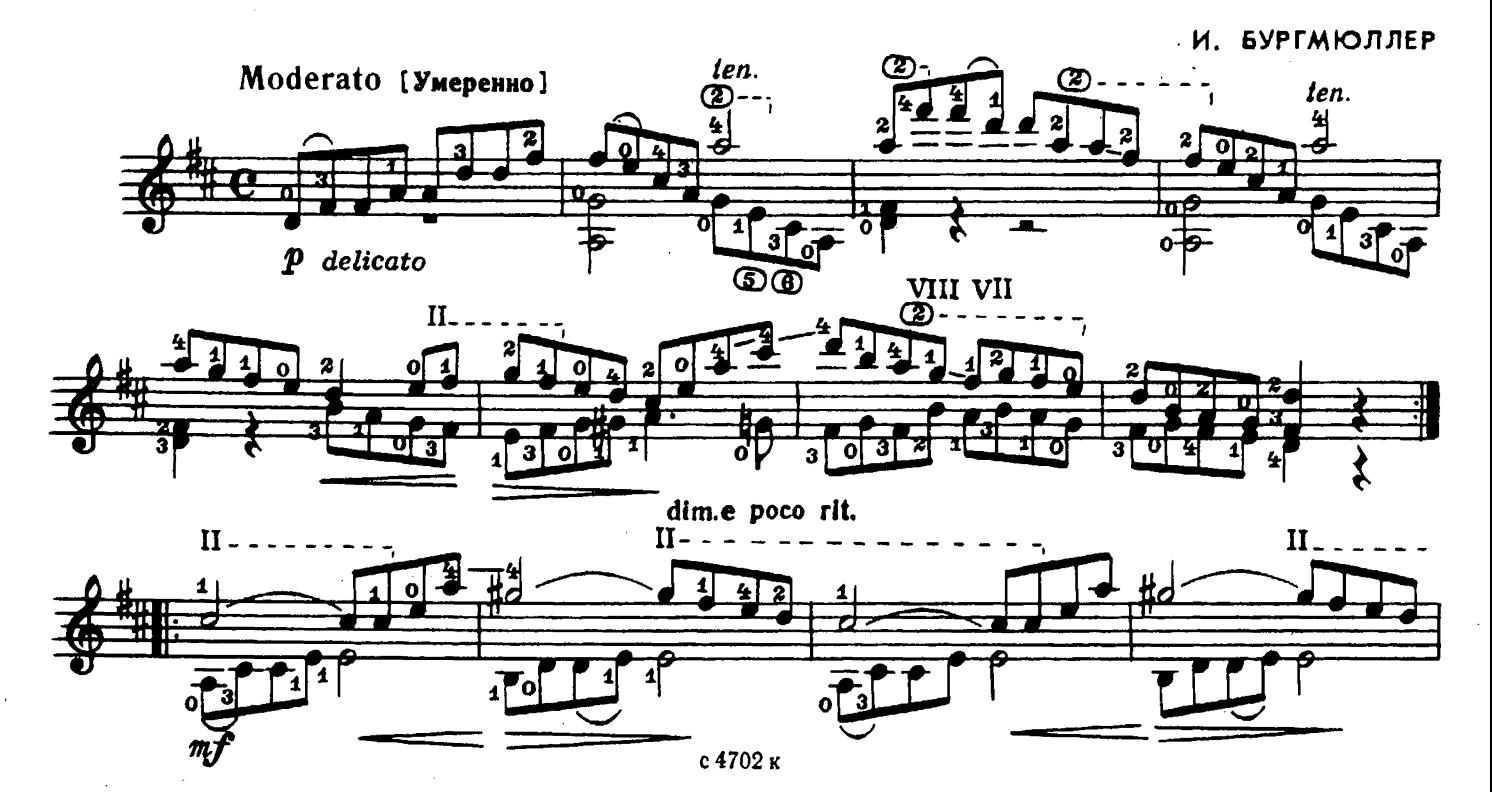

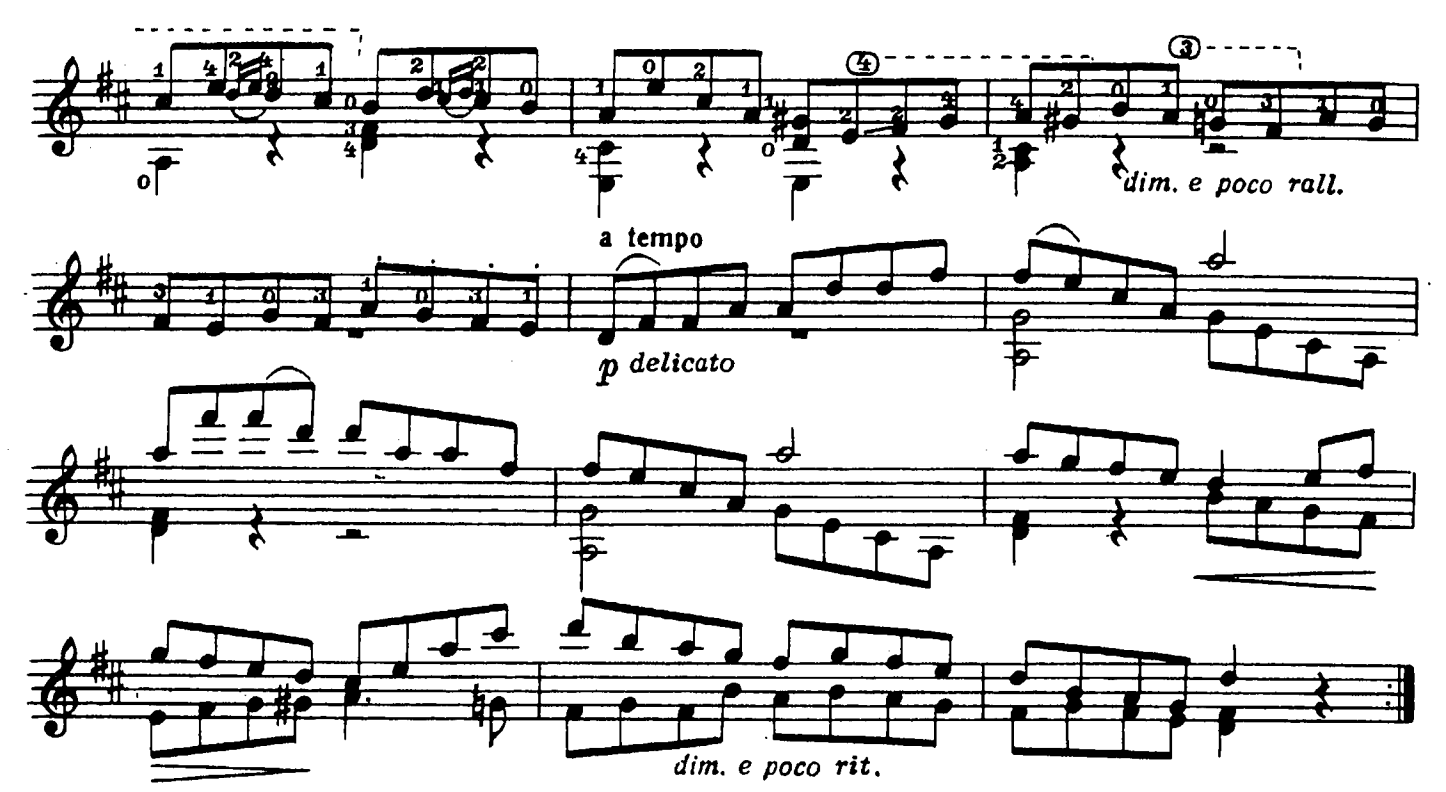

#### ЭЛЕГИЯ

**M. MACCHE** 

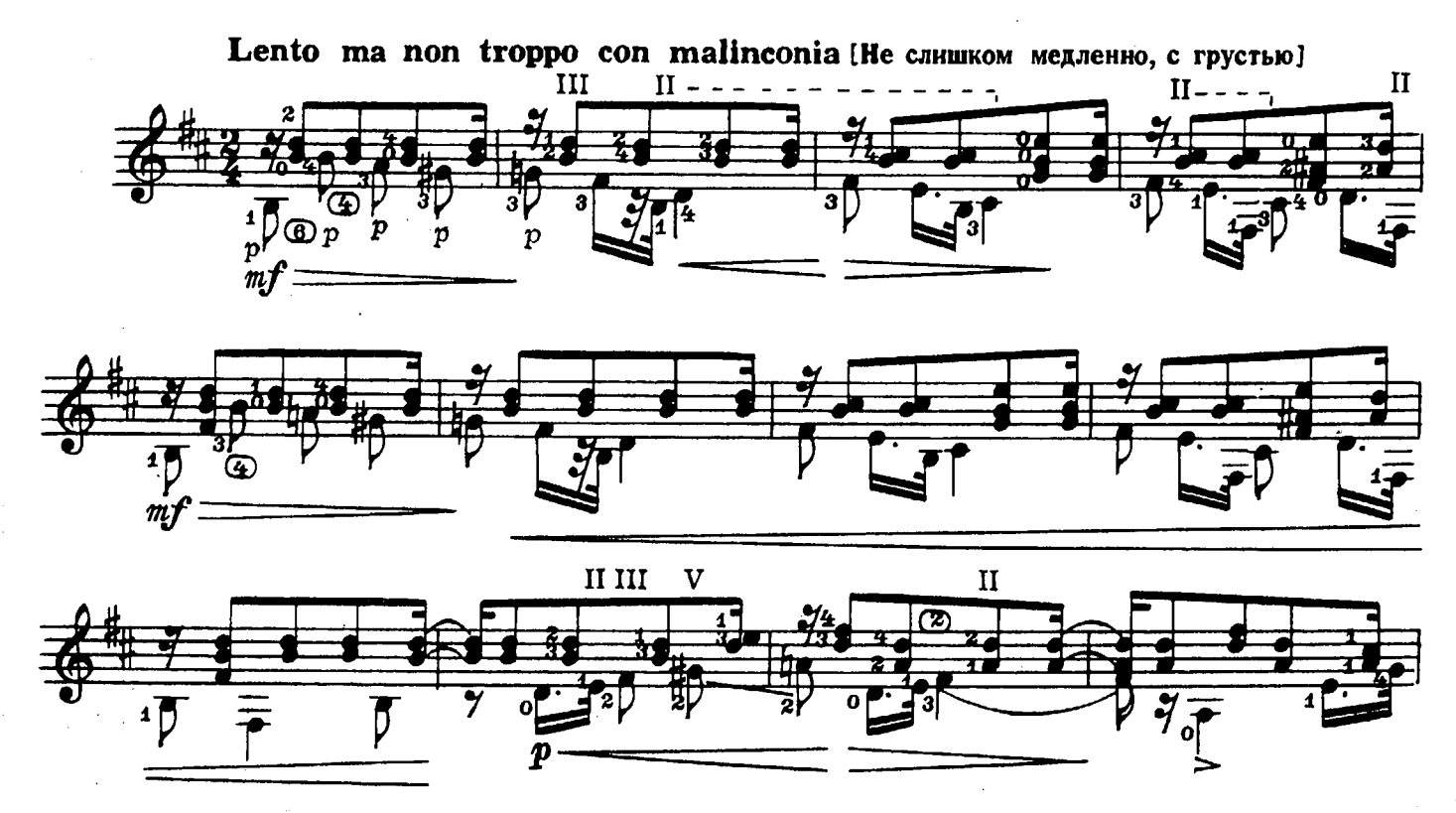

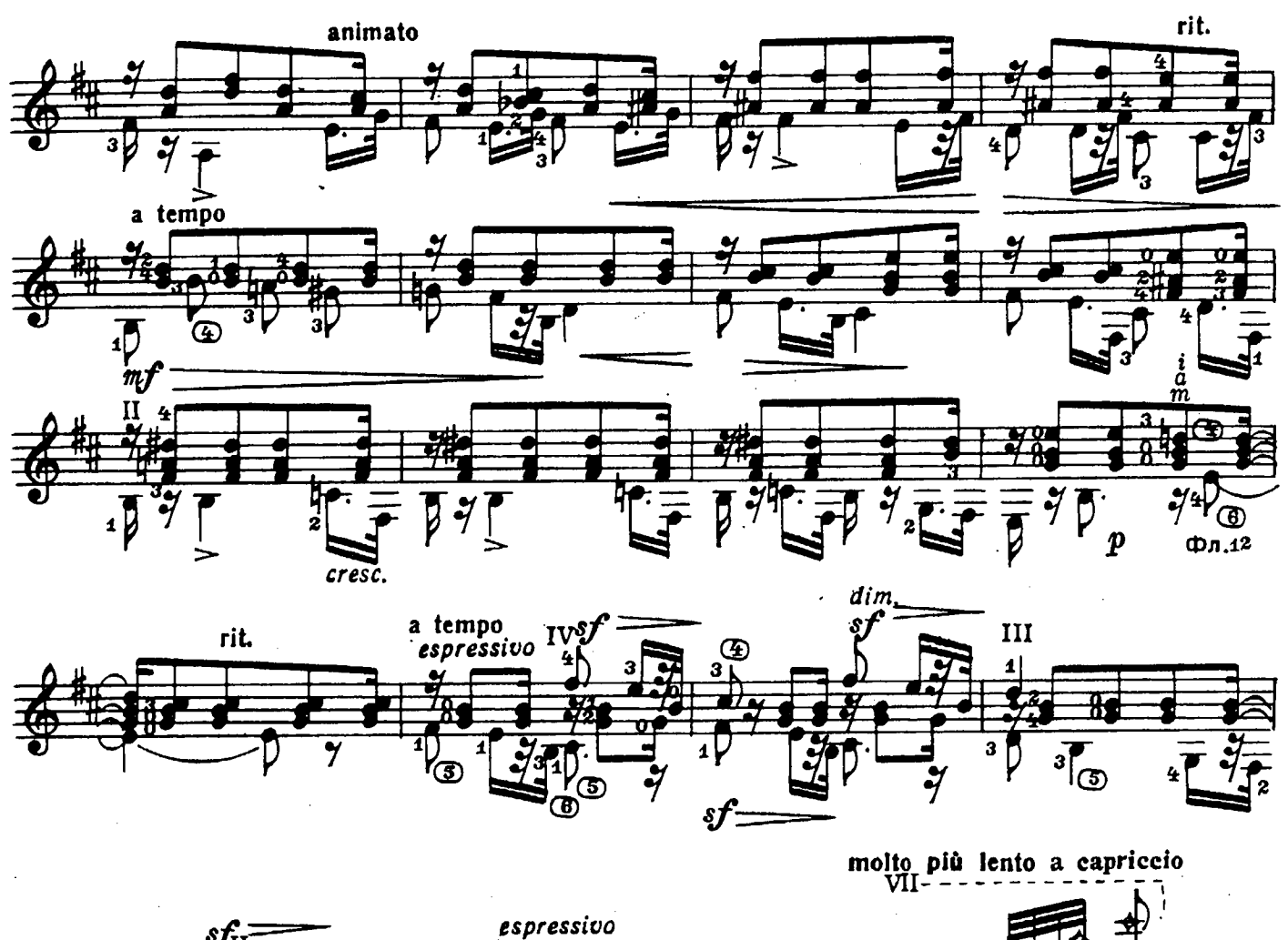

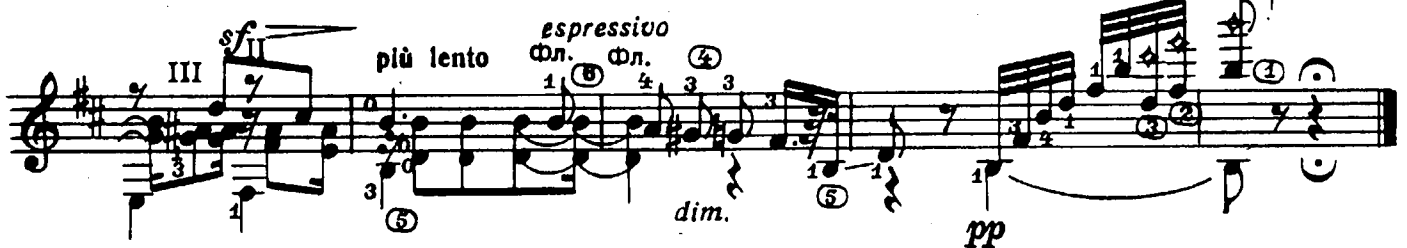

НОЧЬ СВЕТЛА

Старинный романс

н. шишкин Обработка П. Вещицкого

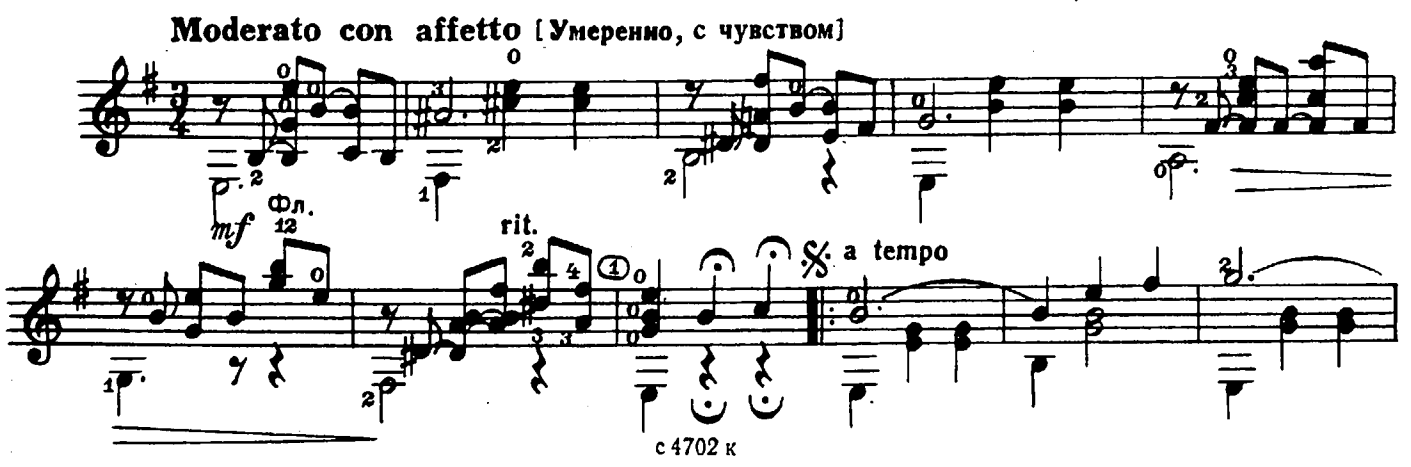

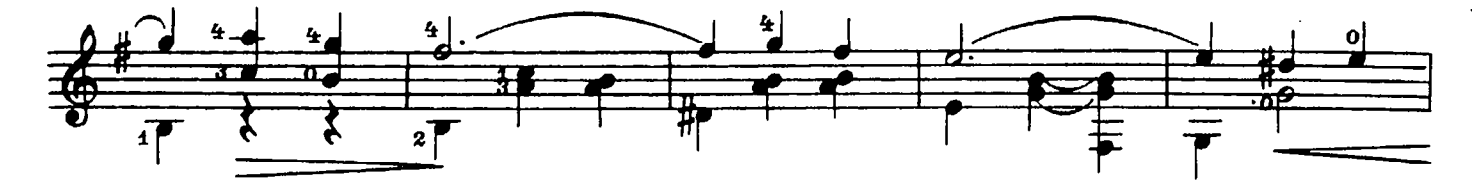

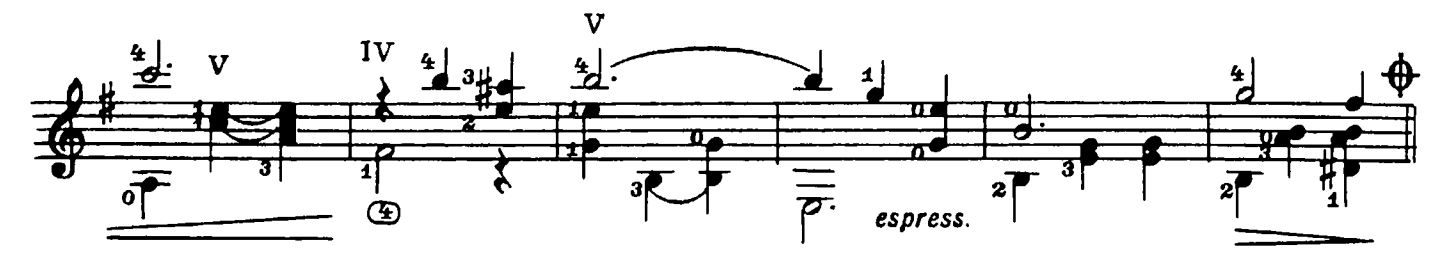

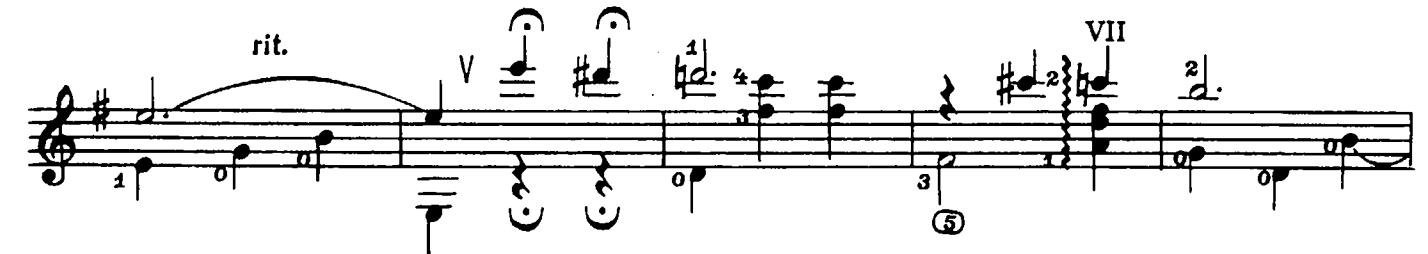

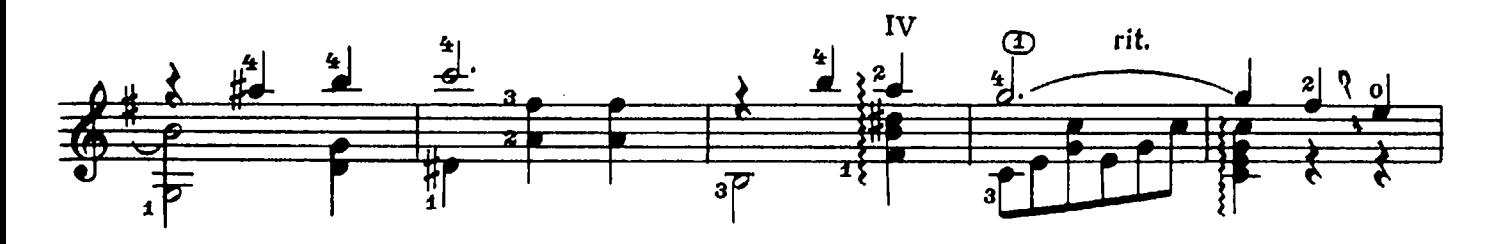

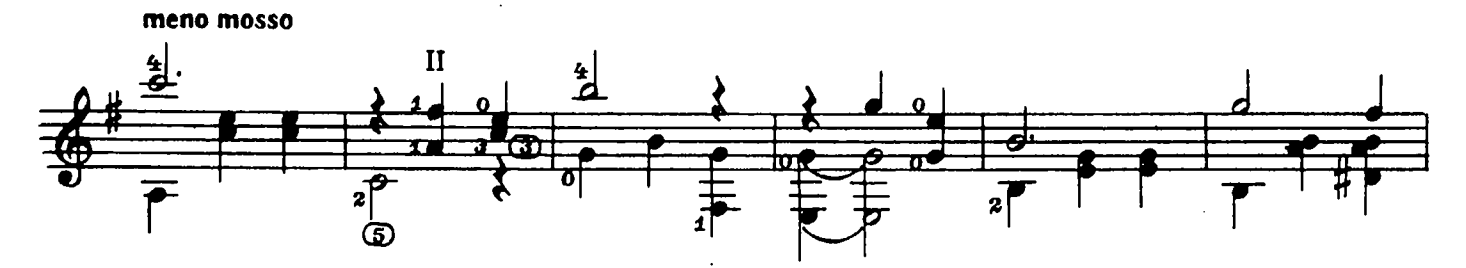

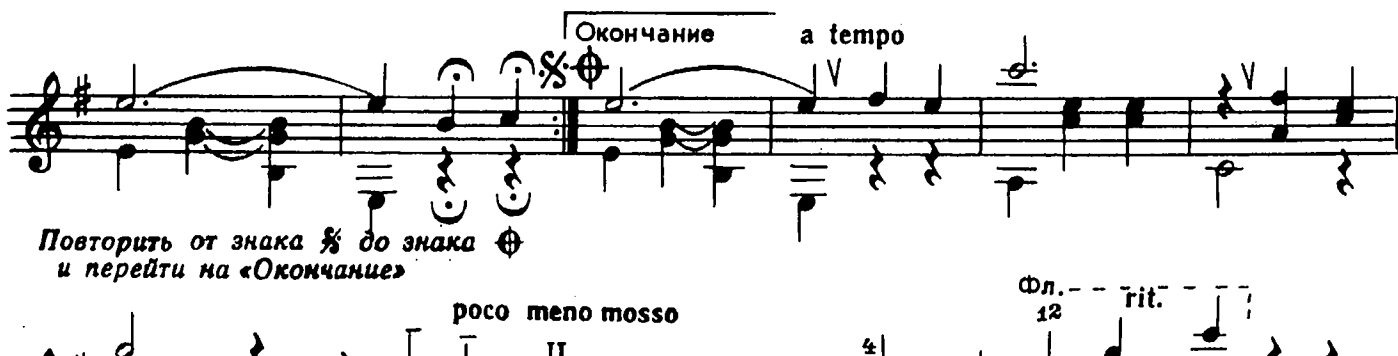

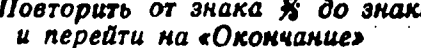

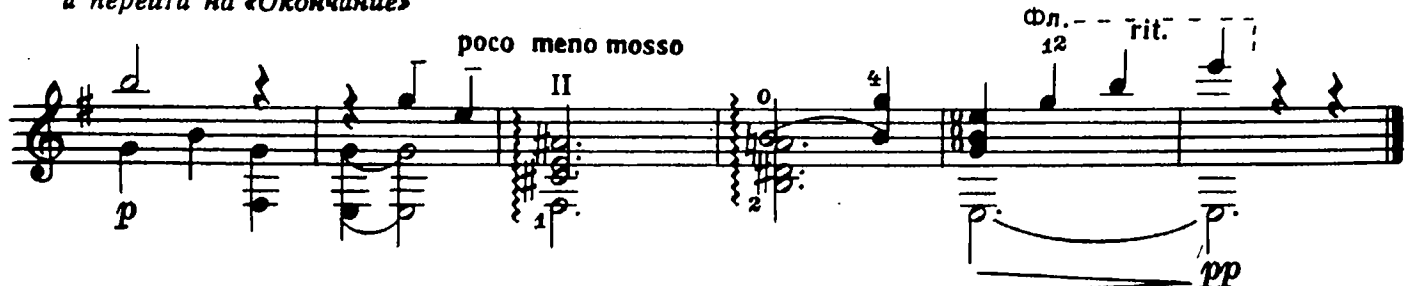

#### **СОДЕРЖАНИЕ**

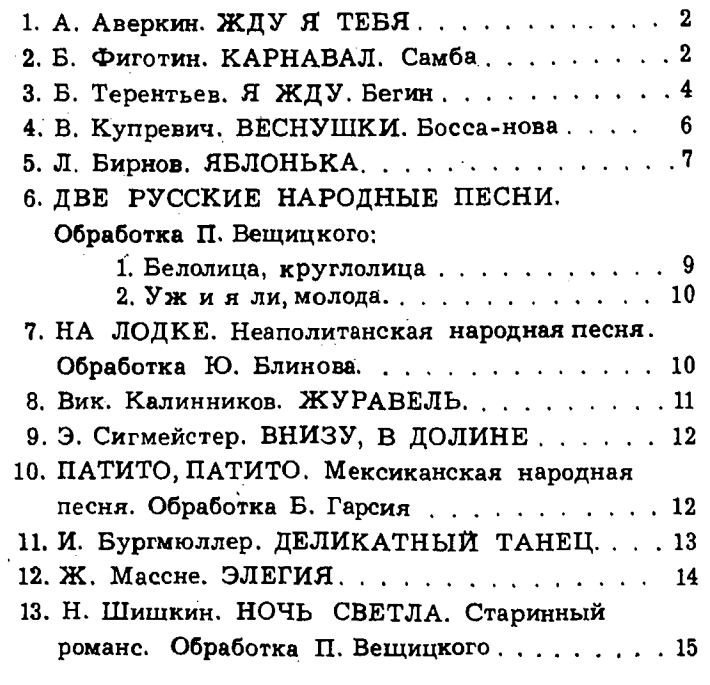

№ № 1-4, 10, 12-переложение П. Вещицкого №№ 8, 9, 11-переложение А. Борка

Составитель П. Вещицкий.

#### ИБ № 1345

ГИТАРИСТУ-ЛЮБИТЕЛЮ, Шестиструнная гитара. Выпуск 2. Составитель Вещицкий Павел (Сарание, 1998). Оскарович. Редактор А. Повиков. JIHT, редактор JI. Пихомирова. 1 ехн. редактор Ю. Блинов. Подп. к печ. п. 20.<br>Коректор Ю. Блинов. Подп. к печ. 13/1V-78 г. Форм. б0/X<sup>90</sup> J<sub>8</sub>. Печ. л. 20. V4.-831. л. 20.<br>Твраж 17 000 экз

$$
\frac{90704 - 257}{082(02) - 78}278 - 78
$$

© Издательство «Советский композитор», 1978 г.

 $\ddot{\phantom{0}}$ 

 $20 \text{ K}$ .